## **[1Oracle® Retail Pricing ]**

Security Guide Release 19.0 **F26053-01**

January 2020

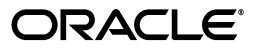

Oracle Retail Pricing Security Guide, Release 19.0

F26053-01

Copyright © 2020, Oracle and/or its affiliates. All rights reserved.

Primary Author: Nathan Young

This software and related documentation are provided under a license agreement containing restrictions on use and disclosure and are protected by intellectual property laws. Except as expressly permitted in your license agreement or allowed by law, you may not use, copy, reproduce, translate, broadcast, modify, license, transmit, distribute, exhibit, perform, publish, or display any part, in any form, or by any means. Reverse engineering, disassembly, or decompilation of this software, unless required by law for interoperability, is prohibited.

The information contained herein is subject to change without notice and is not warranted to be error-free. If you find any errors, please report them to us in writing.

If this is software or related documentation that is delivered to the U.S. Government or anyone licensing it on behalf of the U.S. Government, then the following notice is applicable:

U.S. GOVERNMENT END USERS: Oracle programs, including any operating system, integrated software, any programs installed on the hardware, and/or documentation, delivered to U.S. Government end users are "commercial computer software" pursuant to the applicable Federal Acquisition Regulation and agency-specific supplemental regulations. As such, use, duplication, disclosure, modification, and adaptation of the programs, including any operating system, integrated software, any programs installed on the hardware, and/or documentation, shall be subject to license terms and license restrictions applicable to the programs. No other rights are granted to the U.S. Government.

This software or hardware is developed for general use in a variety of information management applications. It is not developed or intended for use in any inherently dangerous applications, including applications that may create a risk of personal injury. If you use this software or hardware in dangerous applications, then you shall be responsible to take all appropriate fail-safe, backup, redundancy, and other measures to ensure its safe use. Oracle Corporation and its affiliates disclaim any liability for any damages caused by use of this software or hardware in dangerous applications.

Oracle and Java are registered trademarks of Oracle and/or its affiliates. Other names may be trademarks of their respective owners.

Intel and Intel Xeon are trademarks or registered trademarks of Intel Corporation. All SPARC trademarks are used under license and are trademarks or registered trademarks of SPARC International, Inc. AMD, Opteron, the AMD logo, and the AMD Opteron logo are trademarks or registered trademarks of Advanced Micro Devices. UNIX is a registered trademark of The Open Group.

This software or hardware and documentation may provide access to or information about content, products, and services from third parties. Oracle Corporation and its affiliates are not responsible for and expressly disclaim all warranties of any kind with respect to third-party content, products, and services unless otherwise set forth in an applicable agreement between you and Oracle. Oracle Corporation and its affiliates will not be responsible for any loss, costs, or damages incurred due to your access to or use of third-party content, products, or services, except as set forth in an applicable agreement between you and Oracle.

#### **Value-Added Reseller (VAR) Language**

#### **Oracle Retail VAR Applications**

The following restrictions and provisions only apply to the programs referred to in this section and licensed to you. You acknowledge that the programs may contain third party software (VAR applications) licensed to Oracle. Depending upon your product and its version number, the VAR applications may include:

(i) the **MicroStrategy** Components developed and licensed by MicroStrategy Services Corporation (MicroStrategy) of McLean, Virginia to Oracle and imbedded in the MicroStrategy for Oracle Retail Data Warehouse and MicroStrategy for Oracle Retail Planning & Optimization applications.

(ii) the **Wavelink** component developed and licensed by Wavelink Corporation (Wavelink) of Kirkland, Washington, to Oracle and imbedded in Oracle Retail Mobile Store Inventory Management.

(iii) the software component known as **Access Via™** licensed by Access Via of Seattle, Washington, and imbedded in Oracle Retail Signs and Oracle Retail Labels and Tags.

(iv) the software component known as **Adobe Flex™** licensed by Adobe Systems Incorporated of San Jose, California, and imbedded in Oracle Retail Promotion Planning & Optimization application.

You acknowledge and confirm that Oracle grants you use of only the object code of the VAR Applications. Oracle will not deliver source code to the VAR Applications to you. Notwithstanding any other term or condition of the agreement and this ordering document, you shall not cause or permit alteration of any VAR Applications. For purposes of this section, "alteration" refers to all alterations, translations, upgrades, enhancements, customizations or modifications of all or any portion of the VAR Applications including all

reconfigurations, reassembly or reverse assembly, re-engineering or reverse engineering and recompilations or reverse compilations of the VAR Applications or any derivatives of the VAR Applications. You acknowledge that it shall be a breach of the agreement to utilize the relationship, and/or confidential information of the VAR Applications for purposes of competitive discovery.

The VAR Applications contain trade secrets of Oracle and Oracle's licensors and Customer shall not attempt, cause, or permit the alteration, decompilation, reverse engineering, disassembly or other reduction of the VAR Applications to a human perceivable form. Oracle reserves the right to replace, with functional equivalent software, any of the VAR Applications in future releases of the applicable program.

# **Contents**

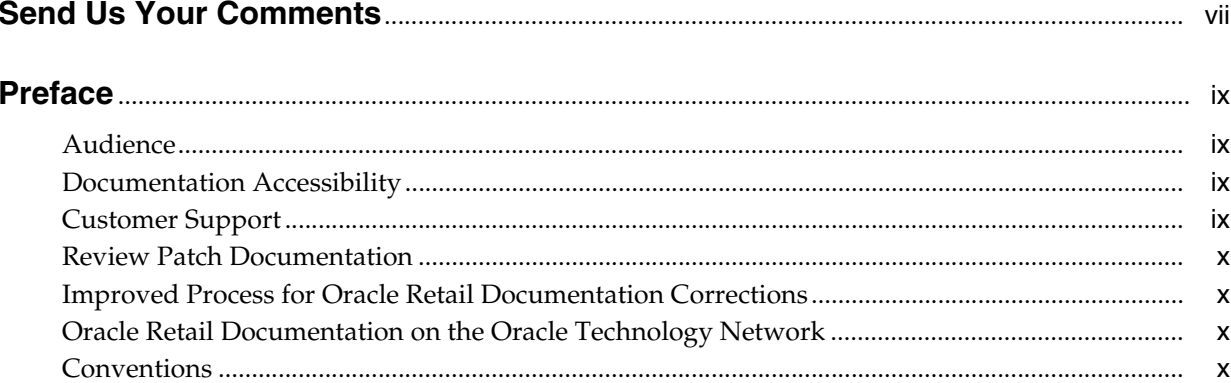

## 1 Overview

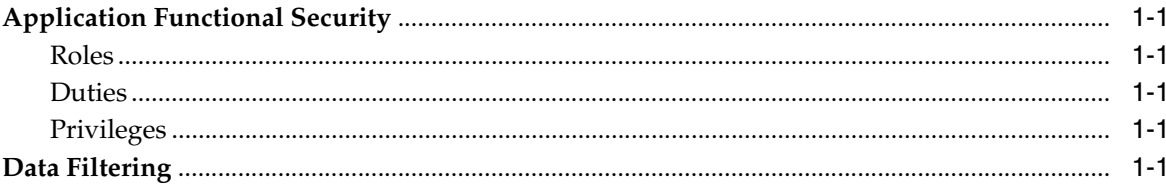

### 2 Roles

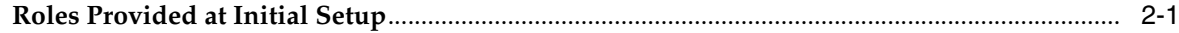

## 3 Duties and Privileges

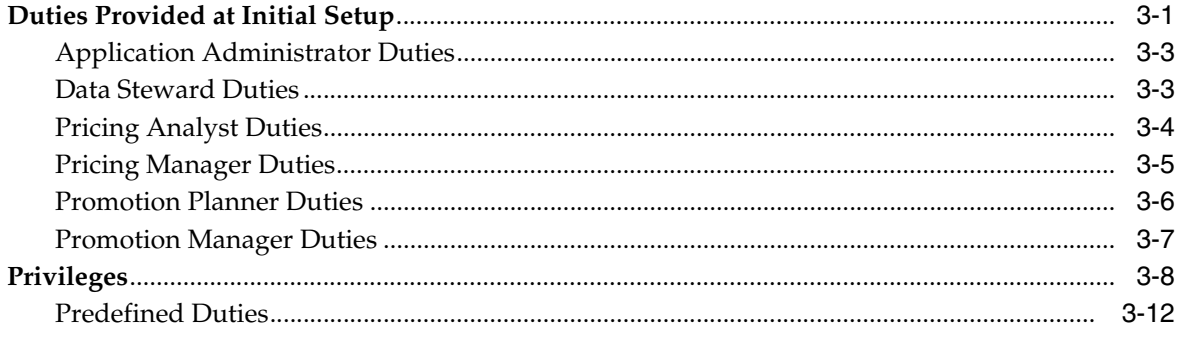

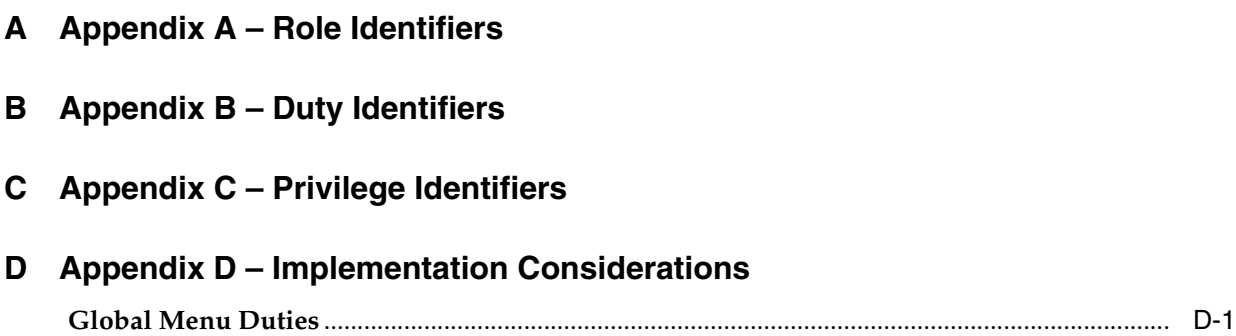

## **Send Us Your Comments**

<span id="page-6-0"></span>Oracle Retail Pricing Security Guide, Release 19.0

Oracle welcomes customers' comments and suggestions on the quality and usefulness of this document.

Your feedback is important, and helps us to best meet your needs as a user of our products. For example:

- Are the implementation steps correct and complete?
- Did you understand the context of the procedures?
- Did you find any errors in the information?
- Does the structure of the information help you with your tasks?
- Do you need different information or graphics? If so, where, and in what format?
- Are the examples correct? Do you need more examples?

If you find any errors or have any other suggestions for improvement, then please tell us your name, the name of the company who has licensed our products, the title and part number of the documentation and the chapter, section, and page number (if available).

**Note:** Before sending us your comments, you might like to check that you have the latest version of the document and if any concerns are already addressed. To do this, access the Online Documentation available on the Oracle Technology Network Web site. It contains the most current Documentation Library plus all documents revised or released recently.

Send your comments to us using the electronic mail address: retail-doc\_us@oracle.com

Please give your name, address, electronic mail address, and telephone number (optional).

If you need assistance with Oracle software, then please contact your support representative or Oracle Support Services.

If you require training or instruction in using Oracle software, then please contact your Oracle local office and inquire about our Oracle University offerings. A list of Oracle offices is available on our Web site at **http://www.oracle.com**.

## **Preface**

<span id="page-8-0"></span>This document serves as a guide for administrators, developers, and system integrators who securely administer, customize, and integrate Oracle Retail Pricing application.

### <span id="page-8-1"></span>**Audience**

This document is intended for administrators, developers, and system integrators who perform the following functions:

- Document specific security features and configuration details for the above mentioned product, in order to facilitate and support the secure operation of the Oracle Retail Product and any external compliance standards.
- Guide administrators, developers, and system integrators on secure product implementation, integration, and administration.

We assume that the readers have general knowledge of administering the underlying technologies and the application.

## <span id="page-8-2"></span>**Documentation Accessibility**

For information about Oracle's commitment to accessibility, visit the Oracle Accessibility Program website at http://www.oracle.com/pls/topic/lookup?ctx=acc&id=docacc.

#### **Access to Oracle Support**

Oracle customers that have purchased support have access to electronic support through My Oracle Support. For information, visit

http://www.oracle.com/pls/topic/lookup?ctx=acc&id=info or visit http://www.oracle.com/pls/topic/lookup?ctx=acc&id=trs if you are hearing impaired.

### <span id="page-8-3"></span>**Customer Support**

To contact Oracle Customer Support, access My Oracle Support at the following URL:

**https://support.oracle.com**

When contacting Customer Support, please provide the following:

- Product version and program/module name
- Functional and technical description of the problem (include business impact)
- Detailed step-by-step instructions to re-create
- Exact error message received
- Screen shots of each step you take

### <span id="page-9-0"></span>**Review Patch Documentation**

When you install the application for the first time, you install either a base release (for example, 19.0) or a later patch release (for example, 19.0.030). If you are installing the base release and additional patch releases, read the documentation for all releases that have occurred since the base release before you begin installation. Documentation for patch releases can contain critical information related to the base release, as well as information about code changes since the base release.

## <span id="page-9-1"></span>**Improved Process for Oracle Retail Documentation Corrections**

To more quickly address critical corrections to Oracle Retail documentation content, Oracle Retail documentation may be republished whenever a critical correction is needed. For critical corrections, the republication of an Oracle Retail document may at times not be attached to a numbered software release; instead, the Oracle Retail document will simply be replaced on the Oracle Technology Network Web site, or, in the case of Data Models, to the applicable My Oracle Support Documentation container where they reside.

This process will prevent delays in making critical corrections available to customers. For the customer, it means that before you begin installation, you must verify that you have the most recent version of the Oracle Retail documentation set. Oracle Retail documentation is available on the Oracle Technology Network at the following URL:

**http://www.oracle.com/technetwork/documentation/oracle-retail-100266.html**

An updated version of the applicable Oracle Retail document is indicated by Oracle part number, as well as print date (month and year). An updated version uses the same part number, with a higher-numbered suffix. For example, part number E123456-02 is an updated version of a document with part number E123456-01.

If a more recent version of a document is available, that version supersedes all previous versions.

## <span id="page-9-2"></span>**Oracle Retail Documentation on the Oracle Technology Network**

Oracle Retail product documentation is available on the following web site:

**http://www.oracle.com/technetwork/documentation/oracle-retail-100266.html**

(Data Model documents are not available through Oracle Technology Network. You can obtain these documents through My Oracle Support.)

### <span id="page-9-3"></span>**Conventions**

The following text conventions are used in this document:

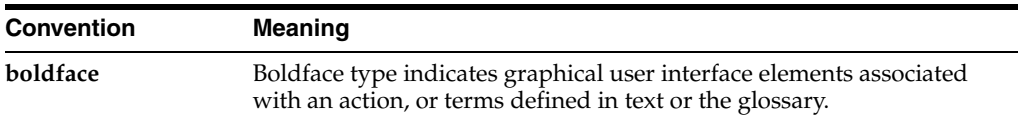

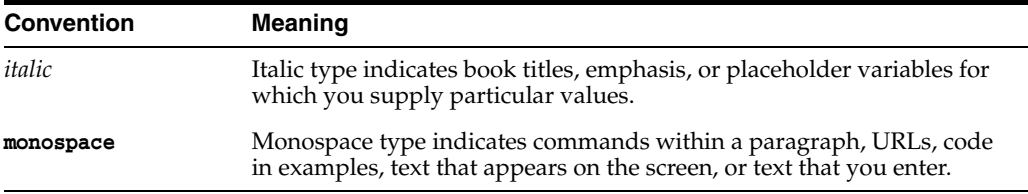

# **1 Overview**

<span id="page-12-0"></span>This document will cover the aspects of security that were mentioned in the Oracle Retail Merchandising Security Guide Volume 1 and describe them in a bit more detail as well as outline how they are used in Pricing specifically.

## <span id="page-12-1"></span>**Application Functional Security**

Pricing functional security supports a role-based, declarative model where resources are protected by roles that are assigned to users. Roles are associated to a logical grouping of duties, which in turn are associated to a set of privileges which provide different access rights. In this manner, an application role becomes the container that grants permissions to its members to access the application tasks, screens and the functionalities within.

#### <span id="page-12-2"></span>**Roles**

Roles, also referred to as Job Roles, align with titles or jobs within a retailer's organization, such as a Pricing Analyst or Promotion Manager. Roles are used to classify users based on job responsibilities and actions to be performed in the application. One or more duties as well as individual privileges, if desired, can be assigned to roles. When a user logs into the application, based on the roles assigned to the user, the system determines which privileges have been granted to the user and the system features are enabled accordingly.

#### <span id="page-12-3"></span>**Duties**

Duties are tasks one must perform in the context of their job. Duties in Pricing are logical groupings of privileges or other duties that grant users access to a set of functionally related tasks within the application.

#### <span id="page-12-4"></span>**Privileges**

Privileges are used to grant permission to access links into workflows, screens, actions and in some cases specific fields within the application. Privileges that grant access to related functionality are grouped together into duties that permit a user to perform a complete task to fulfill responsibilities within the context of their job.

## <span id="page-12-5"></span>**Data Filtering**

Oracle Retail Merchandising suite offers an optional layer of data filtering in the application user interface, which limits the data end users see by levels in the merchandise and organizational hierarchies. Whether or not this is used in your environment is controlled by a system option in Merchandising, which is also where all the configuration for this functionality is managed.

This data level filtering is configured by assigning users to a data security group. The group then is assigned to levels of the merchandise and organizational hierarchy. All users within a group will have similar access to a particular section of the merchandise or organizational hierarchy. For example, a group may be defined for a particular division, giving users across application job roles, access to the departments, classes, subclasses, and items in that division.

Within Pricing, there is not any additional configuration that is needed. However, all Pricing users will need to be included in the user/group relationships configured in Merchandising so that they are able to access the data needed to perform their jobs. With data filtering enabled, users will only be able to add items to a price event that is part of the merchandise hierarchy to which they have been given data filtering access. Likewise, users will only be able to add locations (or zones containing locations) to a price event that are part of the organizational hierarchy to which they have been given data filtering access.

When viewing or maintaining price events, users will only be able to view and maintain existing price change groups and clearance groups that have at least one item or location to which they have access. For promotions, users will only be able to view and maintain existing promotions if they have access to at least one item or location on the offers contained in the promotion. This is controlled through the search screens for the respective price event types. It is important to note that if a user has data filtering access to at least one item or location on one price event within a price change group, clearance group or promotion, then the user will have the ability to view and modify the entire group or promotion. If it is desired to not allow users to see price events for items or locations for which they do not have data filtering access, price change groups, clearance groups and promotions should be created in such a way that users have data filtering access to all items and locations within a given group or promotion.

To implement data filtering, see Chapter 3, Data Security/Filtering in the *Oracle Retail Merchandising Administration Guide*.

<span id="page-14-0"></span>Roles are used to classify users based on job responsibilities and actions to be performed in the application. Using roles, a user's access can be restricted to specific areas or functions within the system. Users must be associated with at least one job role in order to access the application and may be associated with several roles if desired.

For example, within Pricing, a user with a business role of Promotion Planner may be able to perform only the tasks associated to the provided Promotion Planner job role profile such as, creating, modifying, and approving promotion offers. They might additionally have view-only access to price change and clearance screens for visibility to other changes in price. Whereas a Pricing Manager might have access to the set of tasks that are related to the maintenance, approval, and emergency maintenance of price changes and clearances. While, an Administrator would require access to all areas.

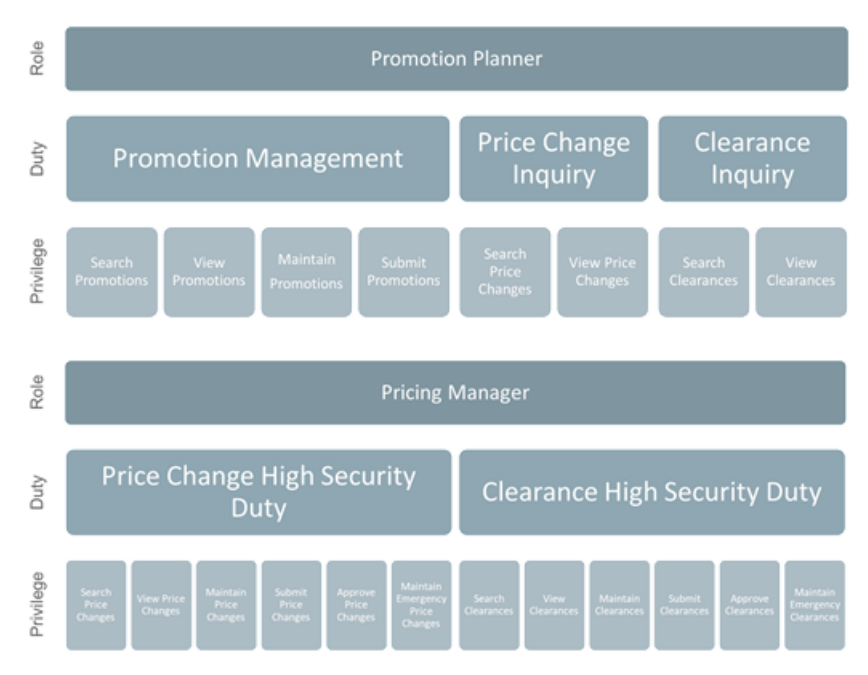

## <span id="page-14-1"></span>**Roles Provided at Initial Setup**

A default security configuration is provided with each application during installation and is intended to be used as a starting point as you define the roles that align for your business and users. The provided roles can be modified by adding or removing duties and/or individual privileges to adjust the access granted to the role, or the roles can be deleted completely. Additional roles can be created as well and can be mapped to the desired duties or privileges. Administrator users can change the mappings of roles, duties and privileges in Pricing's User Interface. Details about how to manage these application security policies are available in Chapter 2, Manage Security Policies in the *Oracle Retail Merchandising Administration Guide*.

There are six roles provided in the default security configuration:

- Pricing Analyst The Pricing Analyst will typically work in the buying area for a department and be a direct report of the Pricing Manager. The primary job of the Pricing Analyst is to determine the pricing strategy for an area of the business (usually one or more departments), by combining the objectives set forth by the overall buying group (i.e. increase revenues, increase profits, decrease inventory) with historical and predictive analytics data. The Pricing Analyst will spend a great deal of time reviewing analytical data to determine past trends and predict future trends in order help determine the best way to meet department pricing objectives going forward. This is also the role with the primary responsibility to create regular and clearance price changes, as well as department specific promotions. The decisions made by the Pricing Analyst are approved by the Pricing Manager.
- **Pricing Manager** The Pricing Manager typically works as part of the buying group for one or more departments. Besides all of the typical management duties involved with having direct reports, the Pricing Manager has the responsibility of making sure the company objectives are reflected in the pricing policies implemented by the Pricing Analyst. It is the job of the Pricing Manager to approve all pricing actions implemented in the system.
- **Promotion Planner** Usually a member of the marketing department, Promotion Planners are responsible for managing the implementation of promotional pricing and conditional offers. This role is typically managing promotions for a subset of the merchandise hierarchy; depending on size this could be either Department or Division level. Additional responsibilities include:
	- **–** Ensuring the creation and testing of all promotions is executed correctly at the Stores and Online channel.
	- **–** Working closely with the pricing analyst and manager to make sure the objectives of the marketing department are met.
- **Promotion Manager** Responsible for managing and approving the work of Promotional Planners; this role is more responsible for the corporate promotional strategy for Stores and the Online channel.
- **Application Administrator** The Application Administrator is a part of a retailer's IT department responsible for maintaining and configuring the Pricing application. Primary responsibilities include:
	- **–** Maintain daily operations, such as daily batch processes of the application.
	- **–** Supporting end-users and providing the first level of support for the application.
	- **–** Applying patches and upgrades to the application on a regular basis.
	- **–** Troubleshooting and resolving product issues.
	- **–** Setting up users and security privileges for the application.
- **Data Steward–-** The Pricing Data Steward is responsible for the management of foundational data elements for the pricing activities, such as reason codes, zone structures, and rounding rules. This includes ensuring the completeness and

accuracy of the data, as well as development and enforcement of standard processes.

## **Duties and Privileges**

<span id="page-18-0"></span>Privileges grant access to specific tasks, links, and actions within the application. The access controlled by a particular privilege is fixed and can only be changed by an enhancement to the application. You can control the functions and features to which a user has access by grouping the desired privileges into duties, and assigning the duties to job roles which can then be associated to one or more users

## <span id="page-18-1"></span>**Duties Provided at Initial Setup**

As part of this default security configuration, the system privileges have been logically grouped into duties and the duties have been assigned to an initial set of job roles. The provided duties can be modified or deleted and new duties created. Administrator users can change the mappings of roles, duties and privileges in Pricing's User Interface. Details about how to manage these application security policies are available in Chapter 2, Manage Security Policies in the *Oracle Retail Merchandising Administration Guide*.

Duties provided in the default security configuration follow a standard naming convention to indicate the type of privileges grouped within and the level of access provided. In Pricing, the provided duties are one of the following duty types:

- **Inquiry** An inquiry duty will provide the user the ability to search for and view the associated entity. The provided inquiry duties are used when it is desirable for a user to have visibility to an area, but no option to create or update any information. Inquiry duties are assigned to viewers of an area.
- **Management** A management duty provides the user the ability to maintain the associated entity. The provided management duties are used when it is desirable for a user to have the ability create, update, delete, and, typically, submit information. Management duties always contain the inquiry duty for the same entity. For example, the Price Change Management Duty contains the Price Change Inquiry Duty along with the additional Maintain Price Changes Privilege and Submit Price Changes Privilege, because in order for a user to maintain an entity they must also have the ability to search for and view the entity. Management duties are assigned to contributors of an area.
- **Approval** An approval duty is meant for users with the authority to review and approve or reject submissions. Approval duties always contain the management duty for the same entity. For example, the Price Change Approval Duty contains the Price Change Management Duty along with the additional Approve Price Changes Privilege, because in order for a user to approve an entity they must also have the ability to search for, view, and maintain the entity. Approval duties are assigned to reviewers of an area.

**High Security** – A high security duty is used for tasks that are typically only performed by a smaller set of users, such as the creation of emergency price changes. High Security duties always contain the approval duty for the same entity. For example, the Price Change High Security Duty contains the Price Change Approval Duty along with the additional Maintain Emergency Price Changes Privilege, because in order for a user to perform the high security actions on an entity they must also have the ability to search for, view, maintain and approve the entity. High security duties are assigned to administrators or mangers of an area.

There are a handful of privileges used within Pricing that do not have a hierarchical set of duties with increasing levels of access, as described by the duty types above. Rather these duties simply grant access to a single area, such as a dashboard, or they grant access to particular information across several functional areas. Therefore access is either granted or not, there are no access levels. These duties may be classified as management or inquiry duties, depending on if the user can maintain the related data or if it's view only. For example:

- **Dashboard Inquiry Duties** Grants access to view a given dashboard. Access to each report within the dashboard is controlled separate privileges based on the functional area of the report. For example, the Pricing Analyst Dashboard contains two reports, the Price Changes Pending Approval report and the Clearances Pending Approval report. A user must have the Approve Price Changes Privilege to access the Price Changes Pending Approval report and likewise must have the Approve Clearances Privilege to access the Clearances Pending Approval report. However, in order to see either of these reports the user must also have the Pricing Analyst Dashboard Inquiry Duty and its single View Pricing Analyst Dashboard Privilege in order to have access to the Pricing Analyst Dashboard.
- **Units of Measure Management Duty Grants access to view and maintain units** of measure information throughout the price change, clearance and promotion workflows. The UOMs within Price Events Management Duty should only be assigned to users that work with merchandise which is purchase and/or sold in units of measure other than eaches. The default security configuration has this duty assigned to all provided roles.
- **Differentiator Management Duty Grants access to view differentiator** information throughout the price change, clearance, and promotion workflows and the ability to manage parent/diff level price events in each of those areas. The Diffs within Price Events Management Duty should only be assigned to users that work with items that use differentiators in their definitions, such as fashion merchandise. The default security configuration has this duty assigned to all provided roles.
- **Batch Management Duty Grants access to execute batch programs. The default** security configuration has this duty assigned to the Application Administrator role.
- **Settings Menu Duty** Grants access to the Security folder on the Settings menu where security roles, duties and privileges are managed. The default security configuration has this duty assigned to the Application Administrator role.
- **Administrator Console Duty Grants access to the Security folder on the Settings** menu where security roles, duties and privileges are managed. The default security configuration has this duty assigned to the Application Administrator role.
- Application Global Menu Duties These duties grant access to links in the Application Navigator which allow users to launch into another application in the

Merchandising suite. The default security configuration does not have these duties assigned to any roles.

When determining access for a given role in your organization, start by categorizing each role with a duty type for each functional area in the application. For example, a Pricing Manager may be a viewer of promotions and a contributor of price zone definitions. They may have no access to system options and may have high security control over price changes and clearances.

#### <span id="page-20-0"></span>**Application Administrator Duties**

[Table](#page-20-2) 3–1 lists the default security configuration and duties for the Application Administrator job role.

| Role                      | <b>Functional Area</b>                                    | <b>Access Level</b>   | <b>Duty Assigned</b>                      |
|---------------------------|-----------------------------------------------------------|-----------------------|-------------------------------------------|
|                           | Administration - Batch                                    | <b>Access Granted</b> | <b>Batch Management Duty</b>              |
|                           | Administration - Settings<br><b>Administrator Console</b> | <b>Access Granted</b> | Administrator Console Duty                |
|                           | Administration - Settings Menu                            | <b>Access Granted</b> | Settings Menu Duty                        |
|                           | Administration - System Options                           | <b>High Security</b>  | System Admin Management Duty              |
|                           | Clearance Cadence Templates                               | Management            | Cadence Template Management Duty          |
|                           | Clearances                                                | <b>High Security</b>  | Clearance High Security Duty              |
|                           | Dashboard - Pricing Analyst                               | <b>Access Granted</b> | Pricing Analyst Dashboard Inquiry Duty    |
|                           | Dashboard - Promotion Planner                             | <b>Access Granted</b> | Promotion Planner Dashboard Inquiry Duty  |
|                           | Data Display - Differentiators                            | <b>Access Granted</b> | Diffs within Price Events Management Duty |
|                           | Data Display - Units of Measure                           | Access Granted        | UOMs within Price Events Management Duty  |
|                           | Data Loading Status                                       | Management            | Data Loading Status Management Duty       |
|                           | Foundation - Price Zones                                  | Management            | Price Zone Management Duty                |
| Application Administrator | Foundation - Rounding Rules                               | Management            | Rounding Rule Management Duty             |
|                           | <b>Price Changes</b>                                      | <b>High Security</b>  | Price Change High Security Duty           |
|                           | Price Event - Price Inquiry                               | Inquiry               | Price Inquiry Duty                        |
|                           | Promotions                                                | <b>High Security</b>  | Promotion High Security Duty              |

<span id="page-20-2"></span>*Table 3–1 Application Administrator Duties*

### <span id="page-20-1"></span>**Data Steward Duties**

[Table](#page-21-1) 3–2 lists the default security configuration and duties for the Data Steward job role.

| Role         | <b>Functional Area</b>                                    | <b>Access Level</b>   | <b>Duty Assigned</b>                      |
|--------------|-----------------------------------------------------------|-----------------------|-------------------------------------------|
|              | Administration - Batch                                    | <b>Access Granted</b> | <b>Batch Management Duty</b>              |
|              | Administration - Settings<br><b>Administrator Console</b> | No Access             |                                           |
|              | Administration - Settings Menu                            | No Access             |                                           |
|              | Administration - System Options                           | Management            | Application Admin Management Duty         |
|              | Clearance Cadence Templates                               | Management            | Cadence Template Management Duty          |
|              | Clearances                                                | <b>High Security</b>  | Clearance High Security Duty              |
|              | Dashboard - Pricing Analyst                               | <b>Access Granted</b> | Pricing Analyst Dashboard Inquiry Duty    |
|              | Dashboard - Promotion Planner                             | <b>Access Granted</b> | Promotion Planner Dashboard Inquiry Duty  |
|              | Data Display - Differentiators                            | <b>Access Granted</b> | Diffs within Price Events Management Duty |
|              | Data Display - Units of Measure                           | Access Granted        | UOMs within Price Events Management Duty  |
|              | Data Loading Status                                       | Management            | Data Loading Status Inquiry Duty          |
|              | Foundation - Price Zones                                  | Management            | Price Zone Management Duty                |
|              | Foundation - Rounding Rules                               | Management            | Rounding Rule Management Duty             |
| Data Steward | Price Changes                                             | <b>High Security</b>  | Price Change High Security Duty           |
|              | Price Event - Price Inquiry                               | Inquiry               | Price Inquiry Duty                        |
|              | Promotions                                                | <b>High Security</b>  | Promotion High Security Duty              |

<span id="page-21-1"></span>*Table 3–2 Data Steward Duties*

## <span id="page-21-0"></span>**Pricing Analyst Duties**

[Table](#page-22-1) 3–3 lists the default security configuration and duties for the Pricing Analyst job role.

| Role            | <b>Functional Area</b>                             | <b>Access Level</b>   | <b>Duty Assigned</b>                      |
|-----------------|----------------------------------------------------|-----------------------|-------------------------------------------|
|                 | Administration - Batch                             | No Access             |                                           |
|                 | Administration - Settings<br>Administrator Console | No Access             |                                           |
|                 | Administration - Settings Menu                     | No Access             |                                           |
|                 | Administration - System Options                    | No Access             |                                           |
|                 | Clearance Cadence Templates                        | No Access             |                                           |
|                 | Clearances                                         | Approval              | Clearance Approval Duty                   |
|                 | Dashboard - Pricing Analyst                        | Access Granted        | Pricing Analyst Dashboard Inquiry Duty    |
|                 | Dashboard - Promotion Planner                      | No Access             |                                           |
|                 | Data Display - Differentiators                     | <b>Access Granted</b> | Diffs within Price Events Management Duty |
|                 | Data Display - Units of Measure                    | <b>Access Granted</b> | UOMs within Price Events Management Duty  |
|                 | Data Loading Status                                | Inquiry               | Data Loading Status Inquiry Duty          |
|                 | Foundation - Price Zones                           | Management            | Price Zone Management Duty                |
|                 | Foundation - Rounding Rules                        | Inquiry               | Rounding Rule Inquiry Duty                |
| Pricing Analyst | Price Changes                                      | Approval              | Price Change Approval Duty                |
|                 | Price Event - Price Inquiry                        | Inquiry               | Price Inquiry Duty                        |
|                 | Promotions                                         | Inquiry               | Promotion Inquiry Duty                    |

<span id="page-22-1"></span>*Table 3–3 Pricing Analyst Duties*

## <span id="page-22-0"></span>**Pricing Manager Duties**

[Table](#page-23-1) 3–4 lists the default security configuration and duties for the Pricing Manager job role.

| Role            | <b>Functional Area</b>                                    | <b>Access Level</b>   | <b>Duty Assigned</b>                      |
|-----------------|-----------------------------------------------------------|-----------------------|-------------------------------------------|
|                 | Administration - Batch                                    | No Access             |                                           |
|                 | <b>Administration - Settings</b><br>Administrator Console | No Access             |                                           |
|                 | Administration - Settings Menu                            | No Access             |                                           |
|                 | Administration - System Options                           | No Access             |                                           |
|                 | Clearance Cadence Templates                               | No Access             |                                           |
|                 | Clearances                                                | <b>High Security</b>  | Clearance High Security Duty              |
|                 | Dashboard - Pricing Analyst                               | No Access             |                                           |
|                 | Dashboard - Promotion Planner                             | No Access             |                                           |
|                 | Data Display - Differentiators                            | Access Granted        | Diffs within Price Events Management Duty |
|                 | Data Display - Units of Measure                           | <b>Access Granted</b> | UOMs within Price Events Management Duty  |
|                 | Data Loading Status                                       | Inquiry               | Data Loading Status Inquiry Duty          |
|                 | Foundation - Price Zones                                  | Management            | Price Zone Management Duty                |
| Pricing Manager | Foundation - Rounding Rules                               | Inquiry               | Rounding Rule Inquiry Duty                |
|                 | Price Changes                                             | <b>High Security</b>  | Price Change High Security Duty           |
|                 | Price Event - Price Inquiry                               | Inquiry               | Price Inquiry Duty                        |
|                 | Promotions                                                | Inquiry               | Promotion Inquiry Duty                    |

<span id="page-23-1"></span>*Table 3–4 Pricing Manager Duties*

### <span id="page-23-0"></span>**Promotion Planner Duties**

[Table](#page-24-1) 3–5 lists the default security configuration and duties for the Promotion Planner job role.

| Role              | <b>Functional Area</b>                             | <b>Access Level</b>   | <b>Duty Assigned</b>                      |
|-------------------|----------------------------------------------------|-----------------------|-------------------------------------------|
|                   | Administration - Batch                             | No Access             |                                           |
|                   | Administration - Settings<br>Administrator Console | No Access             |                                           |
|                   | Administration - Settings Menu                     | No Access             |                                           |
|                   | Administration - System Options                    | No Access             |                                           |
|                   | Clearance Cadence Templates                        | No Access             |                                           |
|                   | Clearances                                         | Inquiry               | <b>Clearance Inquiry Duty</b>             |
|                   | Dashboard - Pricing Analyst                        | No Access             |                                           |
|                   | Dashboard - Promotion Planner                      | <b>Access Granted</b> | Promotion Planner Dashboard Inquiry Duty  |
|                   | Data Display - Differentiators                     | <b>Access Granted</b> | Diffs within Price Events Management Duty |
|                   | Data Display - Units of Measure                    | Access Granted        | UOMs within Price Events Management Duty  |
|                   | Data Loading Status                                | Inquiry               | Data Loading Status Inquiry Duty          |
|                   | Foundation - Price Zones                           | No Access             |                                           |
| Promotion Planner | Foundation - Rounding Rules                        | No Access             |                                           |
|                   | <b>Price Changes</b>                               | Inquiry               | Price Change Inquiry Duty                 |
|                   | Price Event - Price Inquiry                        | Inquiry               | Price Inquiry Duty                        |
|                   | Promotions                                         | Approval              | Promotion Approval Duty                   |

<span id="page-24-1"></span>*Table 3–5 Promotion Planner Duties*

## <span id="page-24-0"></span>**Promotion Manager Duties**

[Table](#page-25-1) 3–6 lists the default security configuration and duties for the Promotion Manager job role.

| Role              | <b>Functional Area</b>                             | <b>Access Level</b>   | <b>Duty Assigned</b>                      |
|-------------------|----------------------------------------------------|-----------------------|-------------------------------------------|
|                   | Administration - Batch                             | No Access             |                                           |
|                   | Administration - Settings<br>Administrator Console | No Access             |                                           |
|                   | Administration - Settings Menu                     | No Access             |                                           |
|                   | Administration - System Options                    | No Access             |                                           |
|                   | Clearance Cadence Templates                        | No Access             |                                           |
|                   | Clearances                                         | Inquiry               | <b>Clearance Inquiry Duty</b>             |
|                   | Dashboard - Pricing Analyst                        | No Access             |                                           |
|                   | Dashboard - Promotion Planner                      | Access Granted        | Promotion Planner Dashboard Inquiry Duty  |
|                   | Data Display - Differentiators                     | <b>Access Granted</b> | Diffs within Price Events Management Duty |
|                   | Data Display - Units of Measure                    | <b>Access Granted</b> | UOMs within Price Events Management Duty  |
|                   | Data Loading Status                                | Inquiry               | Data Loading Status Inquiry Duty          |
| Promotion Manager | Foundation - Price Zones                           | No Access             |                                           |
|                   | Foundation - Rounding Rules                        | No Access             |                                           |
|                   | Price Changes                                      | Inquiry               | Price Change Inquiry Duty                 |
|                   | Price Event - Price Inquiry                        | Inquiry               | Price Inquiry Duty                        |
|                   | Promotions                                         | <b>High Security</b>  | Promotion High Security Duty              |

<span id="page-25-1"></span>*Table 3–6 Promotion Manager Duties*

## <span id="page-25-0"></span>**Privileges**

For each functional area in the application there is an associated set of privileges. The privileges build upon each other. For example, in order to be able to approve a price change, the user must also be able to search for, view, create, maintain and submit price changes. Therefore, the Price Change Approval Duty contains the Search Price Changes, View Price Changes, Maintain Price Changes, Submit Price Changes and Approve Price Changes privileges.

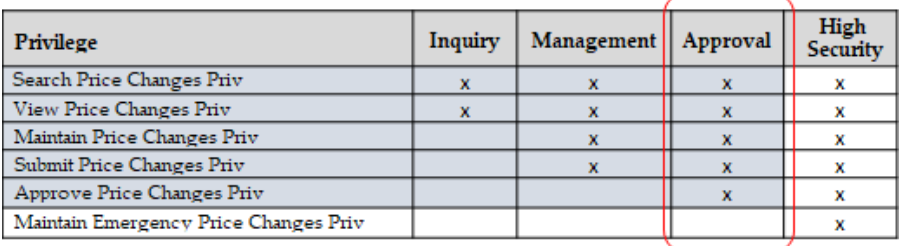

Here are all of the privileges available in Pricing, along with the duty type to which they are assigned in the default configuration:

| <b>Functional Area</b>                    | <b>Privilege</b>                                   | <b>Privilege Description</b>                                                                                                    |
|-------------------------------------------|----------------------------------------------------|----------------------------------------------------------------------------------------------------|
| Administration -<br>Batch                 | <b>Execute Batch Set 1 Priv</b>                    | This privilege allows the user to execute the following<br>Pricing batch service processes:<br>priceEventChunkCCEmergencyEventsExecution,<br>priceEventExecution, and processNewItemLocation.                                                                                                    |
| - Administration<br>Batch                 | <b>Execute Batch Set 2 Priv</b>                    | This privilege allows the user to execute the following<br>Pricing batch service processes: promotionInduction,<br>priceChangeInduction, clearanceInduction,<br>itemReclassUpdate, and nightlyBatchCleanup.                                                                                                    |
| Administration -<br>Batch                 | <b>Execute Batch Set 3 Priv</b>                    | This privilege allows the user to execute the following<br>Pricing batch service processes: processPendingChunk,<br>publishClearances, publishPriceChanges, and purge.                                                                                                    |
| Administration -<br>Batch                 | <b>Execute Batch Set 4 Priv</b>                    | This privilege allows the user to execute the following<br>Pricing batch service processes: purgeFutureRetail,<br>purgeGttCapture, refreshPosData, and rollupFutureRetail.                                                                                                    |
| Administration -<br><b>System Options</b> | View Application<br><b>Administration Priv</b>     | This privilege provides view access to the System Options<br>screen.                                                                                                    |
| Administration -<br><b>System Options</b> | Maintain Application<br><b>Administration Priv</b> | This privilege provides create and edit access to the<br>System Options screen.                                                                                                    |
| Administration -<br><b>System Options</b> | Maintain System<br><b>Administration Priv</b>      | This privilege allows the user to see and edit the options<br>in the System Administration container on the System<br>Options screen. This privilege is an additive privilege, it is<br>assumed a user with this privilege will also have the<br>Maintain Application Administration Priv, in order to<br>access the System Options screen in edit mode.                                                   |
| Clearance Cadence<br>Templates            | View Cadence Templates<br>Priv                     | A privilege for viewing clearance cadence templates.                                                                                                    |
| Clearance Cadence<br>Templates            | Maintain Cadence<br><b>Templates Priv</b>          | A privilege for creating and maintaining clearance<br>cadence templates                                                                                                    |
| Clearances                                | Search Clearances Priv                             | A privilege for searching for clearances via the Clearance<br>Group Search screen.                                                                                                    |
| Clearances                                | <b>View Clearances Priv</b>                        | A privilege for viewing clearances and associated<br>conflicts, and clearance resets via the Clearance Group<br>screen, the Conflicts screen, Quick Create or via the<br>clearance spreadsheet download. Grants ability to<br>download blank clearance spreadsheet templates. When<br>granted along with the View Data Loading Status Priv the<br>user will have access to the Data Loading Status screen. |
| Clearances                                | Maintain Clearances Priv                           | A privilege for creating and maintaining clearances and<br>clearance resets via the Clearance Group screen and Quick<br>Create, this includes the ability to ignore conflicts<br>associated with a given clearance and to apply clearance<br>defaults when creating markdowns. Also grants the ability<br>to maintain clearances via clearance upload (spreadsheet,<br>web service and bulk upload).       |
| Clearances                                | Maintain Clearances via<br>Web Service Priv        | A privilege for the ability to call the Clearance induction<br>web service.                                                                                                    |
| Clearances                                | Submit Clearances Priv                             | A privilege for submitting clearances and clearance Resets<br>via the Clearance Group screen, Quick Create, or via<br>clearance upload (spreadsheet, web service and bulk<br>upload).                                                                                                    |

*Table 3–7 Pricing Privileges*

| <b>Functional Area</b>                  | <b>Privilege</b>                            | <b>Privilege Description</b>                                                                                                    |
|-----------------------------------------|---------------------------------------------|----------------------------------------------------------------------------------------------------|
| Clearances                              | Approve Clearances Priv                     | A privilege for approving or rejecting clearances and<br>clearance Resets via the Price Change Group screen, Quick<br>Create or via clearance upload (spreadsheet, web service<br>and bulk upload)., and grants access to the Clearances<br>Pending Approval dashboard report for users with access<br>to the dashboard.                                                                                                    |
| Clearances                              | Maintain Emergency<br>Clearances Priv       | A privilege for creating emergency clearances via the<br>Clearance Group screen, Quick Create or via clearance<br>upload (spreadsheet, web service and bulk upload).                                                                                                    |
| Dashboard - Pricing<br>Analyst          | View Pricing Analyst<br>Dashboard Priv      | This privilege gives the user access to the Pricing Analyst<br>Dashboard.                                                                                                    |
| Dashboard -<br><b>Promotion Planner</b> | View Promotion Planner<br>Dashboard Priv    | This privilege gives the user access to the Promotion<br>Planner Dashboard.                                                                                                    |
| Data Display -<br>Differentiators       | Use Differentiators Priv                    | This privilege is used to determine whether or not to<br>display diff related fields throughout the price event<br>workflows. If all merchandise managed by a given user<br>does not utilize differentiators, the differentiator fields can<br>be hidden throughout the price event workflows by not<br>granting this privilege to those users.                                                                                                    |
| Data Display - Units<br>of Measure      | Maintain Grocery<br><b>Attributes Priv</b>  | This privilege is used to determine whether or not UOM<br>fields are displayed to the user. There is a system level<br>default for the UOM value on price changes and<br>promotions. This default will still occur, but only users<br>with this privilege will be able to see the defaulted value<br>on a price change or promotion and/or update it as<br>desired. In the Clearance Group screen this privilege will<br>determine if the Selling UOM column is rendered or not. If<br>all merchandise managed by a given user is sold in eaches,<br>there would be no reason for a user to need to see the unit<br>of measure fields because they will all contain the same<br>value and therefore should not be granted this privilege. |
| Data Loading Status                     | View Data Loading Status<br>Priv            | This privilege provides view access to the Data Loading<br>Status screen to view the status of data loading processes.                                                                                                    |
| Data Loading Status                     | Maintain Data Loading<br><b>Status Priv</b> | This privilege provides edit access to the Data Loading<br>Status screen to maintain the status of data loading<br>processes.                                                                                                    |
| Foundation - Price<br>Zones             | View Price Zones Priv                       | A privilege for viewing price zone groups, price zones,<br>price zone locations and initial price zone definitions.                                                                                                    |
| Foundation - Price<br>Zones             | Maintain Price Zones Priv                   | A privilege for creating and maintaining price zone<br>groups, price zones, price zone locations and initial price<br>zone definitions.                                                                                                    |
| Foundation -<br>Rounding Rules          | View Rounding Rules Priv                    | A privilege for viewing rounding rules.                                                                                                    |
| Foundation -<br>Rounding Rules          | Maintain Rounding Rules<br>Priv             | A privilege for creating and maintaining rounding rules.                                                                                                    |
| Price Changes                           | Search Price Changes Priv                   | A privilege for searching for price changes via the Price<br>Change Group Search screen.                                                                                                    |

*Table 3–7 (Cont.) Pricing Privileges*

| <b>Functional Area</b>         | <b>Privilege</b>                           | <b>Privilege Description</b>                                                                                                    |
|--------------------------------|--------------------------------------------|----------------------------------------------------------------------------------------------------|
| Price Changes                  | View Price Changes Priv                    | A privilege for viewing price changes and associated<br>conflicts via the Price Change Group and Conflicts<br>screens, or via the price change spreadsheet download.<br>Also grants the ability to download blank price change<br>spreadsheet templates. When granted along with the View<br>Data Loading Status Priv the user will have access to the<br>Data Loading Status screen. |
| Price Changes                  | Maintain Price Changes<br>Priv             | A privilege for creating and maintaining price changes via<br>the Price Change Group screen and via Quick Create, this<br>includes the ability to ignore conflicts associated with a<br>given price change. Also grants the ability to create and<br>maintain price changes via price change upload<br>(spreadsheet, web service and bulk upload).                                    |
| Price Changes                  | Submit Price Changes Priv                  | A privilege for submitting price changes via the Price<br>Change Group screen, Quick Create or via price change<br>upload (spreadsheet, web service and bulk upload).                                                                                                    |
| Price Changes                  | <b>Approve Price Changes</b><br>Priv       | A privilege for approving or rejecting price changes via<br>the Price Change Group screen, Quick Create, or via price<br>change upload (spreadsheet, web service and bulk<br>upload), and grants access to the Price Changes Pending<br>Approval dashboard report for users with access to the<br>dashboard.                                                                          |
| Price Changes                  | Maintain Emergency Price<br>Changes Priv   | A privilege for creating emergency price changes, and<br>creating a price change that will resend the current price<br>to the point of sale using the Reset POS Price change type<br>via the Price Change Group screen, Quick Create or via<br>price change upload (spreadsheet, web service and bulk<br>upload).                                                                     |
| Price Event - Price<br>Inquiry | View Price Inquiry Priv                    | A privilege for accessing the Price Inquiry screen.                                                                                                    |
| Price Event - Price<br>Inquiry | View Price Inquiry via Web<br>Service Priv | A privilege for the ability to call the Price Inquiry web<br>service.                                                                                                    |
| Price Event - Price<br>Inquiry | View Initial Price via Web<br>Service Priv | A privilege for the ability to call the Initial Price Inquiry<br>web service.                                                                                                    |
| Promotions                     | <b>Search Promotions Priv</b>              | A privilege for searching for promotion offers via the<br>Promotion Search screen.                                                                                                    |
| Promotions                     | <b>View Promotions Priv</b>                | A privilege for viewing promotion offers via the<br>Promotion screen.                                                                                                    |
| Promotions                     | Maintain Promotions Priv                   | A privilege for creating and maintaining promotion offers<br>via the Promotion screen.                                                                                                    |
| Promotions                     | Submit Promotions Priv                     | A privilege for submitting promotion offers via the<br>Promotion screen.                                                                                                    |
| Promotions                     | <b>Approve Promotions Priv</b>             | A privilege for approving or rejecting promotion offers via<br>the Promotion screen.                                                                                                    |
| Promotions                     | <b>Cancel Promotions Priv</b>              | A privilege for canceling promotion offers, canceling items<br>from offers and canceling locations from offers via the<br>Promotion screen.                                                                                                    |
| Promotions                     | Maintain Emergency<br>Promotions Priv      | A privilege for creating emergency promotions via the<br>Promotion screen.                                                                                                    |

*Table 3–7 (Cont.) Pricing Privileges*

### <span id="page-29-0"></span>**Predefined Duties**

[Table](#page-29-1) 3–8 lists the privileges contained in each of the predefined duties provided in the default configuration.

<span id="page-29-1"></span>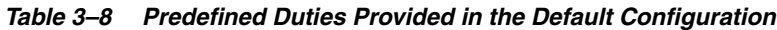

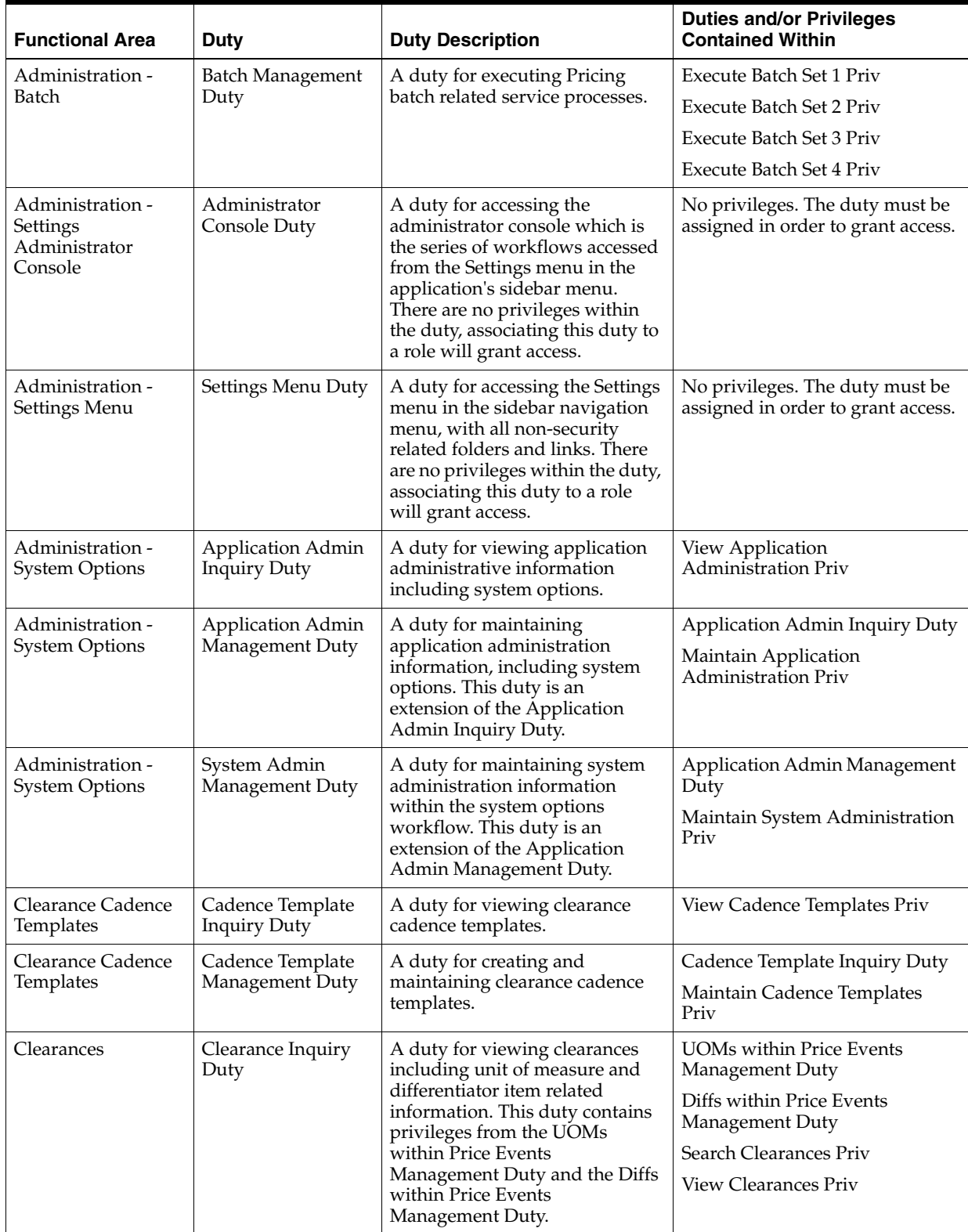

| <b>Functional Area</b>                  | Duty                                                  | <b>Duty Description</b>                                                                                                    | <b>Duties and/or Privileges</b><br><b>Contained Within</b> |
|-----------------------------------------|-------------------------------------------------------|----------------------------------------------------------------------------------------------------|------------------------------------------------------------|
| Clearances                              | Clearance                                             | A duty for maintaining and                                                                                                    | Clearance Inquiry Duty                                     |
|                                         | Management Duty                                       | submitting clearances. This duty<br>is an extension of the Clearance                                                                                                    | Maintain Clearances Priv                                   |
|                                         |                                                       | Inquiry Duty.                                                                                                    | Submit Clearances Priv                                     |
|                                         |                                                       |                                                                                                    | Maintain Clearances via Web<br>Service Priv                |
| Clearances                              | Clearance Approval                                    | A duty for approving clearances.                                                                                                    | <b>Clearance Management Duty</b>                           |
|                                         | Duty                                                  | This duty is an extension of the<br>Clearance Management Duty.                                                                                                    | Approve Clearances Priv                                    |
| Clearances                              | Clearance High                                        | A duty for creating emergency                                                                                                    | Clearance Approval Duty                                    |
|                                         | Security Duty                                         | clearances. This duty is an<br>extension of the Clearance<br>Approval Duty.                                                                                                    | Maintain Emergency Clearances<br>Priv                      |
| Dashboard - Pricing<br>Analyst          | Pricing Analyst<br>Dashboard Inquiry<br>Duty          | A duty for viewing the Pricing<br>Analyst Dashboard.                                                                                                    | View Pricing Analyst Dashboard<br>Priv                     |
| Dashboard -<br><b>Promotion Planner</b> | <b>Promotion Planner</b><br>Dashboard Inquiry<br>Duty | A duty for viewing the<br>Promotion Planner Dashboard.                                                                                                    | <b>View Promotion Planner</b><br>Dashboard Priv            |
| Data Display -<br>Differentiators       | Diffs within Price<br>Events Management<br>Duty       | A duty for viewing and<br>maintaining item differentiators<br>on price events.                                                                                                    | Use Diffs Priv (RMS Priv)                                  |
| Data Display - Units<br>of Measure      | <b>UOMs</b> within Price<br>Events Management<br>Duty | A duty for viewing and<br>maintaining units of measure on<br>price events which is only<br>needed for merchandise that is<br>priced using a unit of measure<br>other than Eaches. | Maintain Grocery Attributes Priv<br>(RMS Priv)             |
| Data Loading Status                     | Data Loading Status<br><b>Inquiry Duty</b>            | A duty for viewing data loading<br>status information after<br>performing spreadsheet<br>downloads.                                                                               | View Data Loading Status Priv                              |
| Data Loading Status                     | Data Loading Status<br>Management Duty                | A duty for maintaining data<br>loading status information after                                                                                                    | Data Loading Status Inquiry<br>Duty                        |
|                                         |                                                       | performing spreadsheet<br>downloads or uploads. This<br>duty is an extension of the Data<br>Loading Status Inquiry Duty.                                                          | Maintain Data Loading Status<br>Priv                       |
| Foundation - Price<br>Zones             | Price Zone Inquiry<br>Duty                            | A duty for viewing price zone<br>groups, price zones, price zone<br>locations and initial price zone<br>definitions.                                                              | <b>View Price Zones Priv</b>                               |
| Foundation - Price                      | Price Zone                                            | A duty for creating and                                                                                                    | Price Zone Inquiry Duty                                    |
| Zones                                   | Management Duty                                       | maintaining price zone groups,<br>price zones, price zone locations<br>and initial price zone definitions.                                                                        | Maintain Price Zones Priv                                  |
| Foundation -<br>Rounding Rules          | Rounding Rule<br><b>Inquiry Duty</b>                  | A duty for viewing rounding<br>rule definitions.                                                                                                    | View Rounding Rules Priv                                   |
| Foundation -<br>Rounding Rules          | Rounding Rule<br>Management Duty                      | A duty for creating and<br>maintaining rounding rule<br>definitions.                                                                                                    | Rounding Rule Inquiry Duty<br>Maintain Rounding Rules Priv |

*Table 3–8 (Cont.) Predefined Duties Provided in the Default Configuration*

|                                                 |                                                                                                    | <b>Duties and/or Privileges</b>                                                                                                    |
|-------------------------------------------------|----------------------------------------------------------------------------------------------------|----------------------------------------------------------------------------------------------------|
| <b>Duty</b>                                     | <b>Duty Description</b>                                                                                                    | <b>Contained Within</b>                                                                                                    |
| Price Change<br><b>Inquiry Duty</b>             | A duty for viewing price<br>changes including unit of<br>measure and differentiator item<br>related information. This duty | <b>UOMs within Price Events</b><br>Management Duty                                                                                                    |
|                                                 |                                                                                                    | Diffs within Price Events<br>Management Duty                                                                                                    |
|                                                 | <b>UOMs</b> within Price Events                                                                                            | Search Price Changes Priv                                                                                                    |
|                                                 | within Price Events<br>Management Duty.                                                                                    | View Price Changes Priv                                                                                                    |
| Price Change                                    | A duty for maintaining and                                                                                                 | Price Change Inquiry Duty                                                                                                    |
|                                                 | submitting price changes. This                                                                                             | Maintain Price Changes Priv                                                                                                    |
|                                                 | Change Inquiry Duty.                                                                                                    | Submit Price Changes Priv                                                                                                    |
|                                                 |                                                                                                    | Maintain Price Changes via Web<br>Services Priv                                                                                                    |
| Price Change                                    | A duty for approving price                                                                                                 | Price Change Management Duty                                                                                                    |
|                                                 | extension of the Price Change<br>Management Duty.                                                                          | Approve Price Changes Priv                                                                                                    |
| Price Change High                               | A duty for creating emergency                                                                                              | Price Change Approval Duty                                                                                                    |
| extension of the Price Change<br>Approval Duty. | Maintain Emergency Price<br>Changes Priv                                                                                   |                                                                                                    |
| Price Inquiry Duty                              | A duty for viewing price inquiry                                                                                           | View Price Inquiry Priv                                                                                                    |
|                                                 | screen or via the Initial Price                                                                                            | View Price Inquiry via Web<br>Service Priv                                                                                                    |
|                                                 | Web Service.                                                                                                    | View Initial Price via Web<br>Service Priv                                                                                                    |
| Promotion Inquiry<br>Duty                       | A duty for viewing promotions<br>including unit of measure and                                                             | <b>UOMs within Price Events</b><br>Management Duty                                                                                                    |
|                                                 | information. This duty contains<br>privileges from the UOMs<br>within Price Events                                         | Diffs within Price Events<br>Management Duty                                                                                                    |
|                                                 |                                                                                                    | <b>Search Promotions Priv</b>                                                                                                    |
| within Price Events                             |                                                                                                    | <b>View Promotions Priv</b>                                                                                                    |
| Promotion                                       | A duty for maintaining and                                                                                                 | Promotion Inquiry Duty                                                                                                    |
| Management Duty                                 | submitting promotion offers.<br>This duty is an extension of the<br>Promotion Inquiry Duty.                                | Maintain Promotions Priv                                                                                                    |
|                                                 |                                                                                                    | Submit Promotions Priv                                                                                                    |
|                                                 |                                                                                                    | Maintain Promotions via Web<br>Service Priv                                                                                                    |
| Promotion<br>Approval Duty                      | A duty for approving promotion<br>offers. This duty is an extension                                                        | Promotion Management Duty<br><b>Approve Promotions Priv</b>                                                                                                    |
|                                                 | Duty.                                                                                                    |                                                                                                    |
| Promotion High                                  | A duty for canceling promotion                                                                                             | Promotion Approval Duty                                                                                                    |
|                                                 | offers, canceling locations from                                                                                           | <b>Cancel Promotions Priv</b>                                                                                                    |
|                                                 | promotion offers. This duty is an<br>extension of the Promotion                                                            | Maintain Emergency Promotions<br>Priv                                                                                                    |
|                                                 | Management Duty<br><b>Approval Duty</b><br>Security Duty<br>Security Duty                                                  | contains privileges from the<br>Management Duty and the Diffs<br>duty is an extension of the Price<br>changes. This duty is an<br>price changes. This duty is an<br>information via the Price Inquiry<br>Web Service or the Price Inquiry<br>differentiator item related<br>Management Duty and the Diffs<br>Management Duty.<br>of the Promotion Management<br>offers, canceling items from<br>offers and creating emergency<br>Approval Duty. |

*Table 3–8 (Cont.) Predefined Duties Provided in the Default Configuration*

## <sup>A</sup>**Appendix A – Role Identifiers**

<span id="page-32-0"></span>Each role in the system has an identifier which is displayed in the security administration screens with a Role Type of job. [Table](#page-32-1) A–1 provides a list of each role and its identifier.

<span id="page-32-1"></span>*Table A–1 Roles and Role Identifiers*

| Role                         | <b>Role Identifier</b>                |
|------------------------------|---------------------------------------|
| Application<br>Administrator | PRICING_APPLICATION_ADMINISTRATOR_JOB |
| Data Steward                 | PRICING_DATA_STEWARD_JOB              |
| <b>Pricing Analyst</b>       | PRICING_ANALYST_JOB                   |
| Pricing Manager              | PRICING_MANAGER_JOB                   |
| <b>Promotion Manager</b>     | PROMOTION_MANAGER_JOB                 |
| <b>Promotion Planner</b>     | PROMOTION_PLANNER_JOB                 |

# <sup>B</sup>**Appendix B – Duty Identifiers**

<span id="page-34-0"></span>Each duty in the system has an identifier which is displayed in the security administration screens. [Table](#page-34-1) B–1 lists each duty and its identifier.

| <b>Functional Area</b>                                           | <b>Duties</b>                                   | <b>Duty Identifier</b>                                |
|------------------------------------------------------------------|-------------------------------------------------|-------------------------------------------------------|
| <b>Administration - Settings</b><br><b>Administrator Console</b> | <b>Administrator Console</b><br>Duty            | ADMIN_CONSOLE_DUTY                                    |
| Administration - System<br>Options                               | <b>Application Admin</b><br><b>Inquiry Duty</b> | APPLICATION_ADMIN_INQUIRY_DUTY                        |
| Administration - System<br>Options                               | Application Admin<br>Management Duty            | APPLICATION_ADMIN_MANAGEMENT_DUTY                     |
| Clearances                                                       | Clearance Approval<br>Duty                      | CLEARANCE_APPROVAL_DUTY                               |
| Clearance Cadence<br>Templates                                   | Cadence Template Inquiry<br>Duty                | CLEARANCE_CADENCE_TEMPLATE_INQUIRY_DUTY               |
| Clearance Cadence<br>Templates                                   | Cadence Template<br>Management Duty             | CLEARANCE_CADENCE_TEMPLATE_MANAGEMENT_<br><b>DUTY</b> |
| Clearances                                                       | <b>Clearance High Security</b><br>Duty          | CLEARANCE_HIGH_SECURITY_DUTY                          |
| Clearances                                                       | Clearance Inquiry Duty                          | CLEARANCE_INQUIRY_DUTY                                |
| Clearances                                                       | Clearance Management<br>Duty                    | CLEARANCE_MANAGEMENT_DUTY                             |
| Data Loading Status                                              | Data Loading Status<br><b>Inquiry Duty</b>      | DATA_LOADING_INQUIRY_DUTY                             |
| Data Loading Status                                              | Data Loading Status<br>Management Duty          | DATA_LOADING_MANAGEMENT_DUTY                          |
| Data Display -<br>Differentiators                                | Diffs within Price Events<br>Management Duty    | DIFFS_WITHIN_PRICE_EVENTS_MANAGEMENT_<br><b>DUTY</b>  |
| Price Changes                                                    | Price Change Approval<br>Duty                   | PRICE_CHANGE_APPROVAL_DUTY                            |
| Price Changes                                                    | Price Change High<br>Security Duty              | PRICE_CHANGE_HIGH_SECURITY_DUTY                       |
| Price Changes                                                    | Price Change Inquiry<br>Duty                    | PRICE_CHANGE_INQUIRY_DUTY                             |

<span id="page-34-1"></span>*Table B–1 Duty and Duty Identifiers*

| <b>Functional Area</b>             | <b>Duties</b>                                                | <b>Duty Identifier</b>                              |
|------------------------------------|--------------------------------------------------------------|-----------------------------------------------------|
| Price Changes                      | Price Change<br>Management Duty                              | PRICE_CHANGE_MANAGEMENT_DUTY                        |
| Price Event - Price Inquiry        | Price Inquiry Duty                                           |                                                     |
| Foundation - Price Zones           | Price Zone Inquiry Duty                                      | PRICE_ZONE_INQUIRY_DUTY                             |
| Foundation - Price Zones           | Price Zone Management<br>Duty                                | PRICE_ZONE_MANAGEMENT_DUTY                          |
| Dashboard - Pricing<br>Analyst     | Pricing Analyst<br>Dashboard Inquiry Duty                    | PRICING_ANALYST_DASHBOARD_INQUIRY_DUTY              |
| Promotions                         | Promotion Approval<br>Duty                                   | PROMOTION_APPROVAL_DUTY                             |
| Promotions                         | Promotion High Security<br>Duty                              | PROMOTION_HIGH_SECURITY_DUTY                        |
| Promotions                         | Promotion Inquiry Duty                                       | PROMOTION_INQUIRY_DUTY                              |
| Promotions                         | <b>Promotion Management</b><br>Duty                          | PROMOTION_MANAGEMENT_DUTY                           |
| Dashboard - Promotion<br>Planner   | <b>Promotion Planner</b><br>Dashboard Inquiry Duty           | PROMOTION_PLANNER_DASHBOARD_DUTY                    |
| Foundation - Rounding<br>Rules     | Rounding Rule Inquiry<br>Duty                                | ROUNDING_RULE_INQUIRY_DUTY                          |
| Foundation - Rounding<br>Rules     | Rounding Rule<br>Management Duty                             | ROUNDING_RULE_MANAGEMENT_DUTY                       |
| Administration - Batch             | <b>Batch Management Duty</b>                                 | RPM_BATCH_DUTY                                      |
| Administration - Settings<br>Menu  | Settings Menu Duty                                           | SETTINGS_MENU_DUTY                                  |
| Administration - System<br>Options | System Admin<br>Management Duty                              | SYSTEM_ADMIN_MANAGEMENT_DUTY                        |
| Data Display - Units of<br>Measure | <b>UOMs</b> within Price<br><b>Events Management</b><br>Duty | UOMS_WITHIN_PRICE_EVENTS_MANAGEMENT_<br><b>DUTY</b> |

*Table B–1 (Cont.) Duty and Duty Identifiers*

**C**

# <sup>C</sup>**Appendix C – Privilege Identifiers**

<span id="page-36-0"></span>Each privilege in the system has an identifier which is displayed in the security administration screens. [Table](#page-36-1) C–1 lists each privilege and its identifier.

| <b>Functional Area</b>             | <b>Privileges</b>                                  | <b>Privilege Identifier</b>               |
|------------------------------------|----------------------------------------------------|-------------------------------------------|
| Administration - Batch             | <b>Execute Batch Set 1 Priv</b>                    | RPM_BATCH_1_PRIV                          |
| Administration - Batch             | <b>Execute Batch Set 2 Priv</b>                    | RPM_BATCH_2_PRIV                          |
| Administration - Batch             | <b>Execute Batch Set 3 Priv</b>                    | RPM_BATCH_3_PRIV                          |
| Administration - Batch             | <b>Execute Batch Set 4 Priv</b>                    | RPM_BATCH_4_PRIV                          |
| Administration - System<br>Options | Maintain Application<br><b>Administration Priv</b> | MAINTAIN_APPLICATION_ADMINISTRATION_PRIV  |
| Administration - System<br>Options | Maintain System<br><b>Administration Priv</b>      | MAINTAIN_SYSTEM_ADMINISTRATION_PRIV       |
| Administration - System<br>Options | View Application<br>Administration Priv            | VIEW_APPLICATION_ADMINISTRATION_PRIV      |
| Clearance Cadence<br>Templates     | Maintain Cadence<br>Templates Priv                 | MAINTAIN_CLEARANCE_CADENCE_TEMPLATES_PRIV |
| Clearance Cadence<br>Templates     | View Cadence Templates<br>Priv                     | VIEW_CLEARANCE_CADENCE_TEMPLATES_PRIV     |
| Clearances                         | <b>Approve Clearances Priv</b>                     | APPROVE_CLEARANCES_PRIV                   |
| Clearances                         | Maintain Clearances Priv                           | MAINTAIN_CLEARANCES_PRIV                  |
| Clearances                         | Maintain Clearances via<br><b>Web Service Priv</b> | MAINTAIN_CLEARANCES_VIA_WEB_SERVICE_PRIV  |
| Clearances                         | Maintain Emergency<br>Clearances Priv              | MAINTAIN_EMERGENCY_CLEARANCES_PRIV        |
| Clearances                         | <b>Search Clearances Priv</b>                      | SEARCH_CLEARANCES_PRIV                    |
| Clearances                         | Submit Clearances Priv                             | SUBMIT_CLEARANCES_PRIV                    |
| Clearances                         | <b>View Clearances Priv</b>                        | VIEW_CLEARANCES_PRIV                      |
| Dashboard - Pricing<br>Analyst     | <b>View Pricing Analyst</b><br>Dashboard Priv      | VIEW_PRICING_ANALYST_DASHBOARD_PRIV       |
| Dashboard - Promotion<br>Planner   | <b>View Promotion Planner</b><br>Dashboard Priv    | VIEW_PROMOTION_PLANNER_DASHBOARD_PRIV     |

<span id="page-36-1"></span>*Table C–1 Privilege and Privilege Identifiers*

| <b>Functional Area</b>                   | <b>Privileges</b>                                 | <b>Privilege Identifier</b>                 |
|------------------------------------------|---------------------------------------------------|---------------------------------------------|
| Data Display -<br><b>Differentiators</b> | Use Diffs Priv (RMS<br>Priv)                      | USE_DIFFS_PRIV                              |
| Data Display - Units of<br>Measure       | Maintain Grocery<br>Attributes Priv (RMS<br>Priv) | MAINTAIN_GROCERY_ATTRIBUTES_PRIV            |
| Data Loading Status                      | Maintain Data Loading<br><b>Status Priv</b>       | MAINTAIN_DATA_LOADING_STATUS_PRIV           |
| Data Loading Status                      | View Data Loading<br><b>Status Priv</b>           | VIEW_DATA_LOADING_STATUS_PRIV               |
| Foundation - Price Zones                 | <b>Maintain Price Zones</b><br>Priv               | MAINTAIN_PRICE_ZONES_PRIV                   |
| Foundation - Price Zones                 | <b>View Price Zones Priv</b>                      | VIEW_PRICE_ZONES_PRIV                       |
| Foundation - Rounding<br>Rules           | Maintain Rounding<br><b>Rules Priv</b>            | MAINTAIN_ROUNDING_RULES_PRIV                |
| Foundation - Rounding<br>Rules           | View Rounding Rules<br>Priv                       | VIEW_ROUNDING_RULES_PRIV                    |
| Price Changes                            | <b>Approve Price Changes</b><br>Priv              | APPROVE_PRICE_CHANGES_PRIV                  |
| Price Changes                            | Maintain Emergency Price<br>Changes Priv          | MAINTAIN_EMERGENCY_PRICE_CHANGES_PRIV       |
| Price Changes                            | Maintain Price Changes<br>Priv                    | MAINTAIN_PRICE_CHANGES_PRIV                 |
| Price Changes                            | Maintain Price Changes via<br>Web Service Priv    | MAINTAIN_PRICE_CHANGES_VIA_WEB_SERVICE_PRIV |
| Price Changes                            | <b>Search Price Changes</b><br>Priv               | SEARCH_PRICE_CHANGES_PRIV                   |
| Price Changes                            | Submit Price Changes Priv                         | SUBMIT_PRICE_CHANGES_PRIV                   |
| Price Changes                            | View Price Changes Priv                           | VIEW_PRICE_CHANGES_PRIV                     |
| Price Event - Price Inquiry              | View Initial Price via Web<br>Service Priv        | VIEW_INITIAL_RETAIL_VIA_WEB_SERVICE_PRIV    |
| Price Event - Price Inquiry              | View Price Inquiry Priv                           | VIEW_PRICE_INQUIRY_PRIV                     |
| Price Event - Price Inquiry              | View Price Inquiry via Web<br>Service Priv        | VIEW_PRICE_INQUIRY_VIA_WEB_SERVICE_PRIV     |
| Promotions                               | <b>Approve Promotions</b><br>Priv                 | APPROVE_PROMOTIONS_PRIV                     |
| Promotions                               | <b>Cancel Promotions Priv</b>                     | CANCEL_PROMOTIONS_PRIV                      |
| Promotions                               | Maintain Emergency<br>Promotions Priv             | MAINTAIN_EMERGENCY_PROMOTIONS_PRIV          |
| Promotions                               | <b>Maintain Promotions</b><br>Priv                | MAINTAIN_PROMOTIONS_PRIV                    |
| Promotions                               | Maintain Promotions via<br>Web Service Priv       | MAINTAIN_PROMOTIONS_VIA_WEB_SERVICE_PRIV    |

*Table C–1 (Cont.) Privilege and Privilege Identifiers*

| <b>Functional Area</b> | <b>Privileges</b>             | <b>Privilege Identifier</b>   |
|------------------------|-------------------------------|-------------------------------|
| Promotions             | <b>Search Promotions Priv</b> | <b>SEARCH PROMOTIONS PRIV</b> |
| Promotions             | <b>Submit Promotions Priv</b> | SUBMIT PROMOTIONS PRIV        |
| Promotions             | View Promotions Priv          | VIEW PROMOTIONS PRIV          |

*Table C–1 (Cont.) Privilege and Privilege Identifiers*

## <span id="page-40-0"></span><sup>D</sup>**Appendix D – Implementation Considerations**

This appendix describes Global Menu duties needed for implementation.

### <span id="page-40-1"></span>**Global Menu Duties**

In the sidebar menu, the topmost button will open the Application Navigator. In this pane will be a link for each application within the Merchandising suite to which the user has been granted access via the assignment of the corresponding Global Menu Duty. Clicking a link in the Application Navigator will open the application in a new browser tab or window. Access to these links are controlled by a single duty per application which does not contain any privileges. Assigning these duties to a given role will grant access to the application's link.

[Table](#page-40-2) D–1 lists the Global Menu Duties.

| Duty                                                                   | <b>Duty Description</b>                                                                                                    |
|------------------------------------------------------------------------|----------------------------------------------------------------------------------------------------|
| Pricing Global Menu Duty<br>(PRICING_GLOBAL_<br>MENU_DUTY)             | This is a duty that is used to grant access to the Pricing link in<br>the Application Navigator in the sidebar menu. There are no<br>privileges within the duty, associating this duty to a role will<br>grant access.          |
| Merchandising Global<br>Menu Duty (RMS_<br>GLOBAL_MENU_DUTY)           | This is a duty that is used to grant access to the Merchandising<br>link in the Application Navigator in the sidebar menu. There are<br>no privileges within the duty, associating this duty to a role will<br>grant access.    |
| Sales Audit Global Menu<br>Duty (RESA_GLOBAL_<br>MENU_DUTY)            | This is a duty that is used to grant access to the Sales Audit link<br>in the Application Navigator in the sidebar menu. There are no<br>privileges within the duty, associating this duty to a role will<br>grant access.      |
| Allocation Global Menu<br>Duty (ALLOCATION<br><b>GLOBAL MENU DUTY)</b> | This is a duty that is used to grant access to the Allocation link<br>in the Application Navigator in the sidebar menu. There are no<br>privileges within the duty, associating this duty to a role will<br>grant access.       |
| Invoice Matching Global<br>Menu Duty (REIM_<br>GLOBAL_MENU_DUTY)       | This is a duty that is used to grant access to the Invoice<br>Matching link in the Application Navigator in the sidebar<br>menu. There are no privileges within the duty, associating this<br>duty to a role will grant access. |

<span id="page-40-2"></span>*Table D–1 Global Menu Duties*

However, a known issue in the current release of Pricing is the omission of these duties. The issue will be addressed in an upcoming release. The functionality will not be available to launch an application outside of Pricing while in the Pricing application.